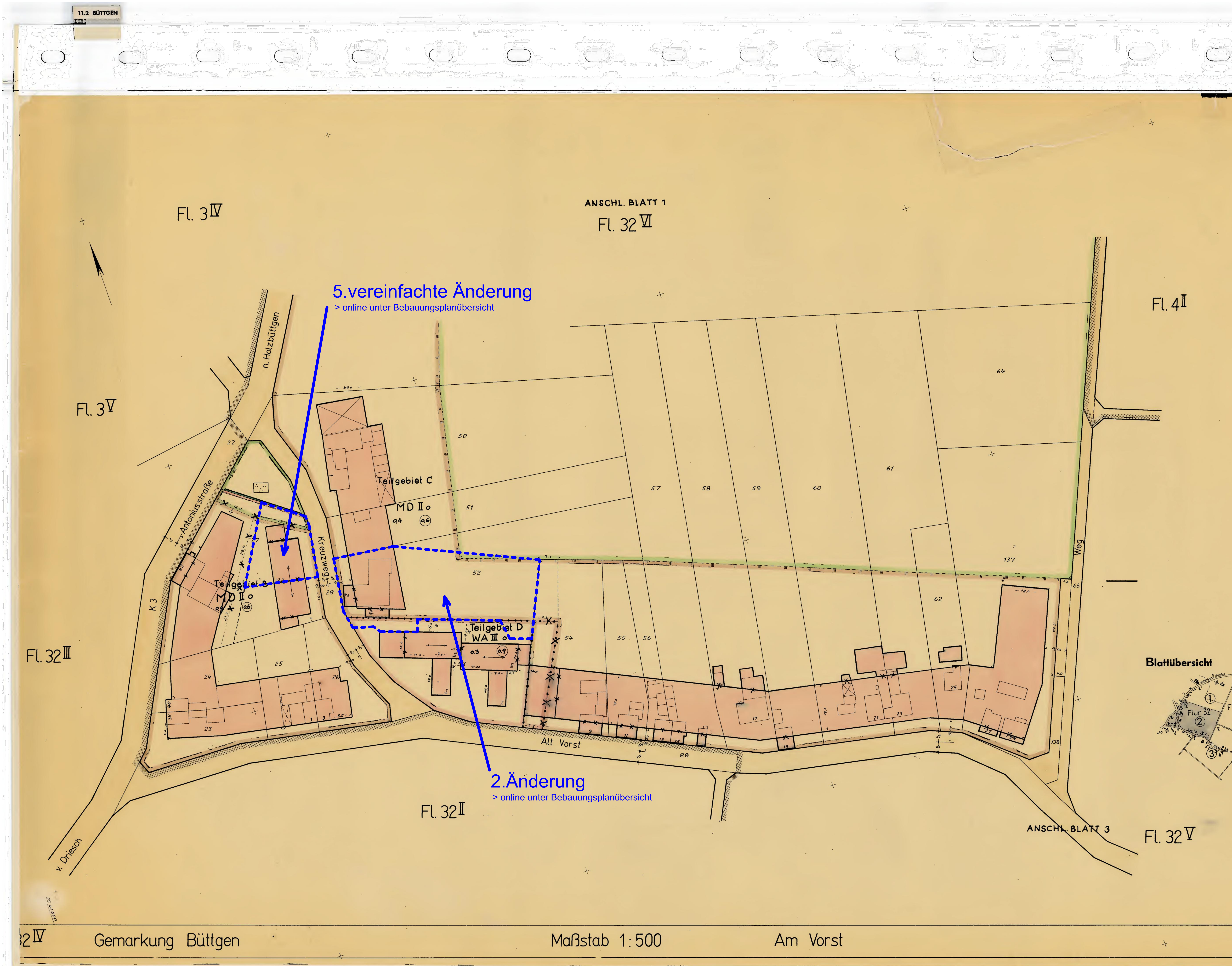

<u>and an information and the se</u>

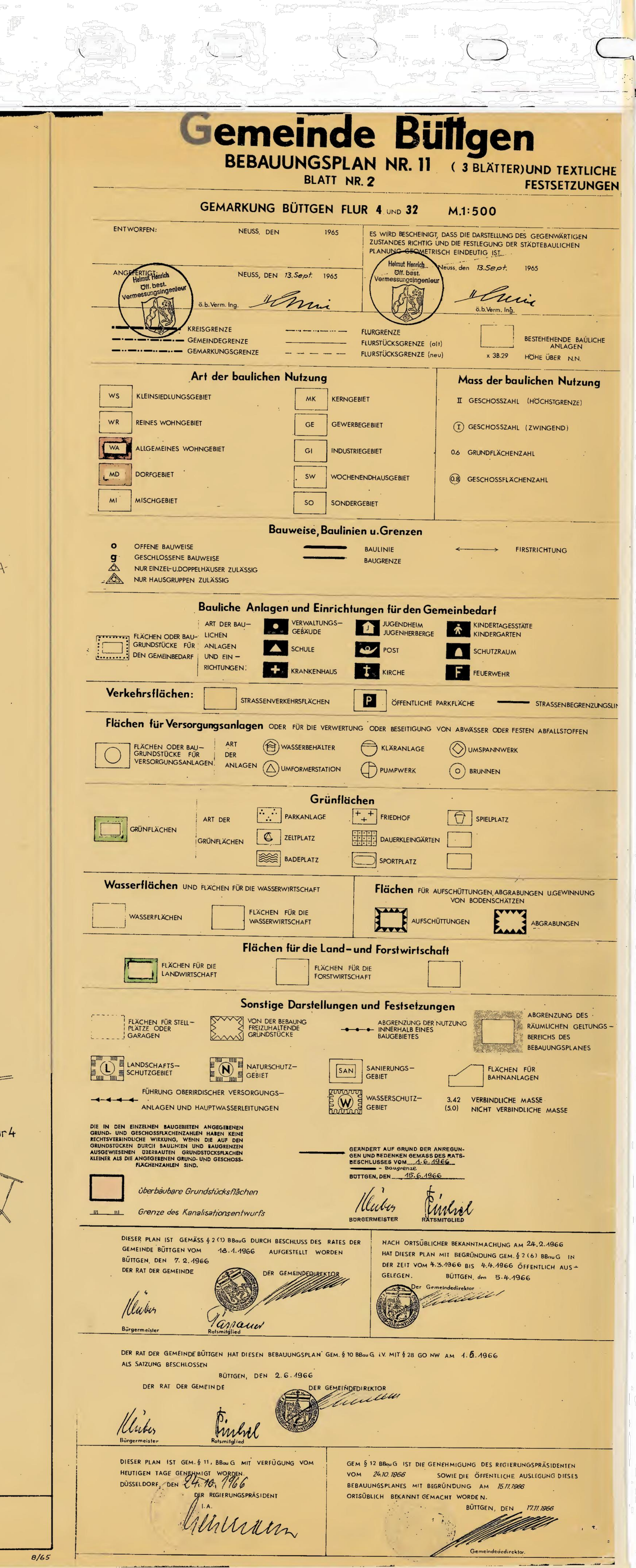

C. Miller Chatter Distance Rev. L. Lawrence